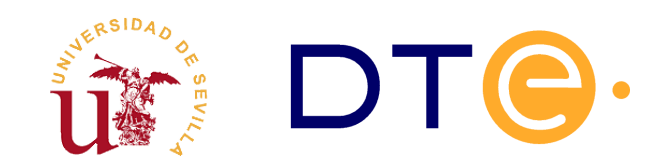

#### **D[EPARTAMENTO](http://www.dte.us.es/) DE TECNOLOGÍA ELECTRÓNICA** ESCUELA TÉCNICA SUPERIOR DE INGENIERÍA INFORMÁTICA

# **Filtros activos**

*Enunciado de Prácticas de Laboratorio de Procesado de Bioseñales para Sistemas Empotrados y Comunicaciones*

### **1. Introducción y objetivos**

Los objetivos de esta práctica son:

- Analizar un filtro activo paso de baja ya diseñado
- Implementar dicho filtro y comprobar experimentalmente su respuesta en frecuencia

## **2. Estudio teórico**

Dado el filtro paso de baja de la figura realice las siguientes tareas:

- Determine su función de transferencia.
- Indique su ganancia máxima
- Compruebe que su velocidad angular de corte es  $\omega_c = \frac{1}{R}$  $\frac{1}{RC}$ .
- Para *R*=2 *KΩ* y *C*=10 *nF* , determine el valor concreto de la velocidad angular de corte  $\omega_c$  y su frecuencia de corte  $f_c$  correspondiente.

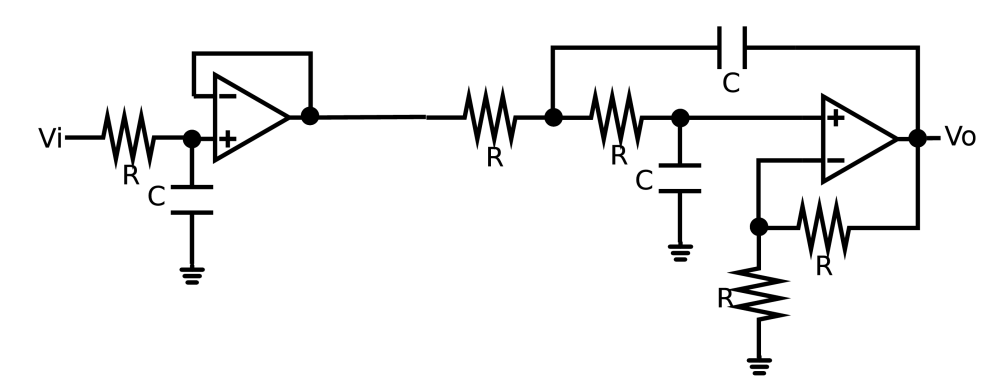

#### **3. Estudio experimental**

- 1. Implemente el circuito de la figura con resistencias y condensadores de las impedancias indicadas en el último apartado del estudio teórico y un integrado RC4558.
- 2. Disponga en serie las fuentes de continua para generar las tensiones de alimentación duales de +15V y -15V y alimente con ellas el RC4558.
- 3. Alimente la entrada con una señal fija de 5V y compruebe si la ganancia máxima coincide con la que respondió en el estudio teórico.
- 4. Alimente la entrada con una señal senoidal de 1 voltios, offset 0 y frecuencia igual a la frecuencia de corte que calculó en el estudio teórico.
- 5. Compruebe que el cuadrado de la ganancia es la mitad del cuadrado de la ganancia máxima.
- 6. Suba la frecuencia de la señal de entrada y compruebe que la amplitud de la salida disminuye a medida que lo hace.